## **e-skrzynka podawcza**

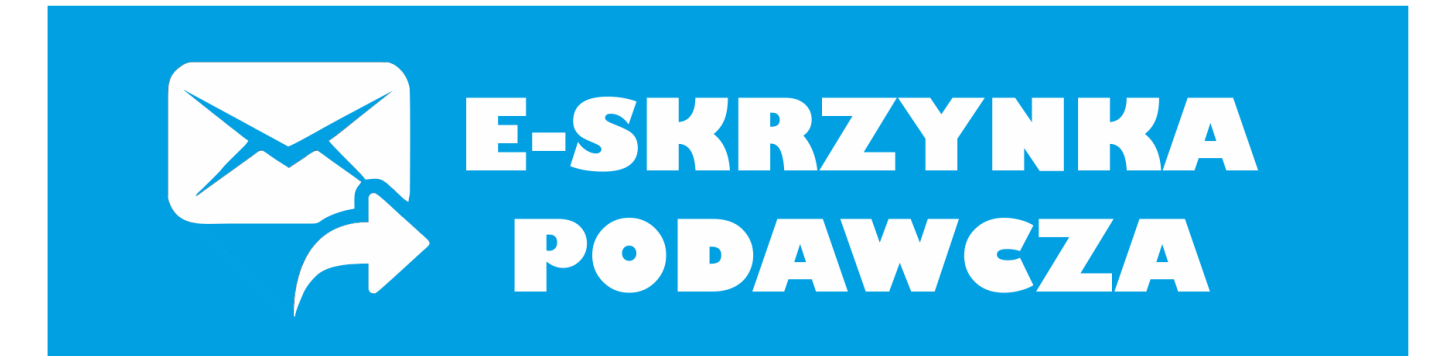

Zgodnie z Ustawą o informatyzacji podmiotów realizujących zadania publiczne (Dz.U 2005 nr 64 poz. 565) oraz Rozporządzeniem Prezesa Ministrów w sprawie warunków organizacyjno-technicznych doręczenia dokumentów elektronicznych podmiotom publicznym (Dz.U 2005 Nr 200 poz. 1651) informujemy, że Urząd Miejski w Kocku uruchomił Elektroniczną Skrzynką Podawczą (ESP) na elektronicznej Platformie Usług Administracji Publicznej – ePUAP.

W celu złożenia dokumentu elektronicznego należy:

- 1. Posiadać konto użytkownika na platformie ePUAP. Wszelkie informacje dotyczące korzystania z Elektronicznej Skrzynki Podawczej, w tym usługa założenia konta użytkownika w serwisie ePUAP jest dostępna pod adresemhttp://epuap.gov.pl/wps/portal
- 2. Posiadać elektroniczny podpis, którym należy podpisać dokumenty elektroniczne doręczane przez Elektroniczną Skrzynkę Podawczą do Urzędu Miejskiego w Kocku, tj.:
	- Kwalifikowany Podpis Elektroniczny, wygenerowany w oparciu o certyfikat kwalifikowany wydany przez uprawnionego polskiego wystawcę w formacie Xades-Bes lub
	- Profil zaufany, który można uzyskać składając wniosek bezpośrednio ze swojego konta na platformie ePUAP w zakładce "Moje profile zaufane" i potwierdzając swoje dane w tzw. Punkcie Potwierdzania np. Urzędzie Skarbowym (Lista Punktów Potwierdzania).
- 3. Użyć formularzy elektronicznych dostępnych na ePUAP poprzez tzw. Listę spraw, wybierając właściwy urząd. Można również skorzystać z wyszukiwarki ePUAP, wpisując w nią nazwę urzędu tj. Urząd Miejski w kocku i wybrać interesujący nas formularz sprawy.

Wybrany formularz do załatwienia danej sprawy w urzędzie należy prawidłowo wypełnić, opatrzyć podpisem elektronicznym i wysłać.

Natomiast dokumenty nieopatrzone podpisem elektronicznym zawierające dane niekompletne lub dane zawierające niebezpieczne elementy mogą być odrzucane i nierozpatrywane.

Akceptowalne formaty załączników to: DOC, RTF, TXT, XLS, CSV, GIF, TIF, BMP, JPG, PDF, ZIP.

Wielkość wszystkich załączników dołączonych do jednego formularza (dokumentu elektronicznego) nie może przekroczyć 3 MB.

Urzędowe Poświadczenie Przedłożenia kwalifikowanych, doręczonych dokumentów elektronicznych będzie wydawane automatycznie.

Adres skrytki na którą można wysłać dokument do Urzędu Miejskiego w Kocku na ePUAP to:**/8e2m6rb2h6/skrytka**